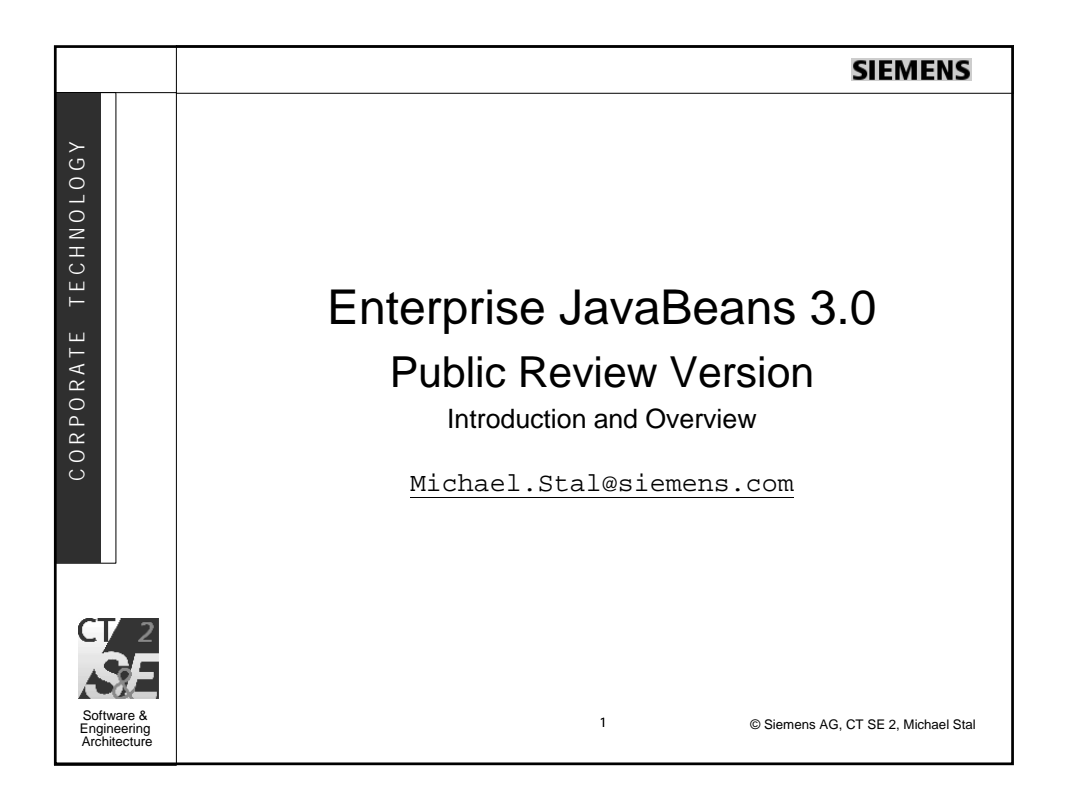

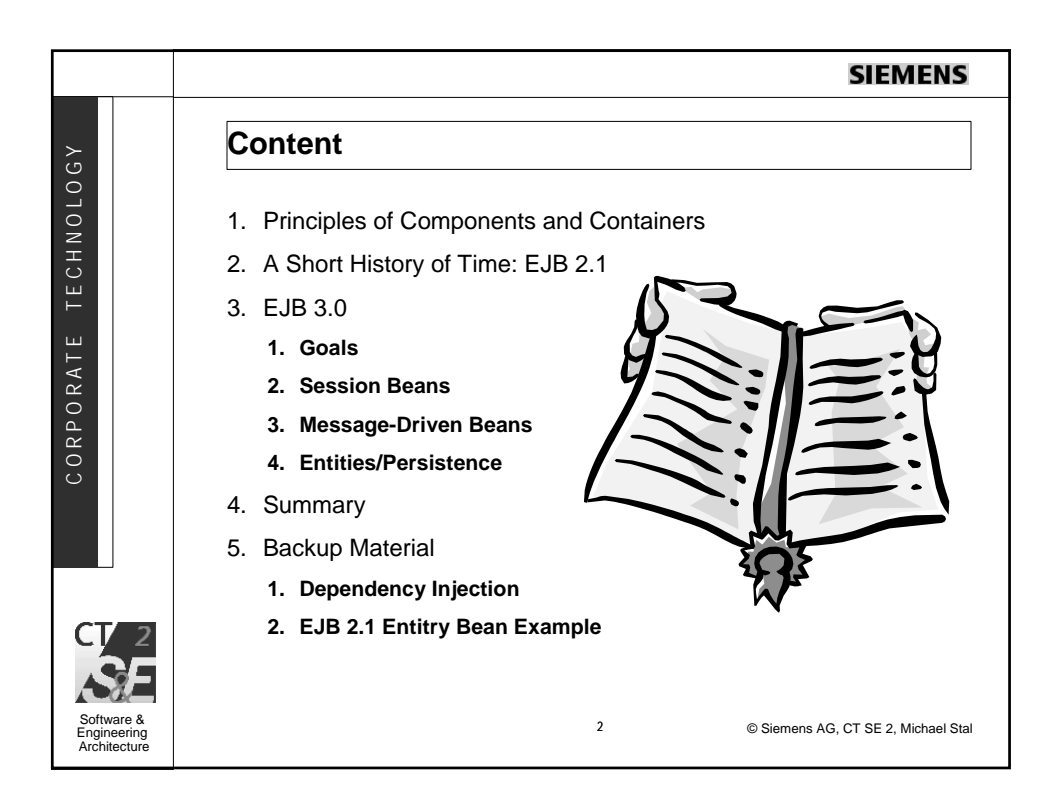

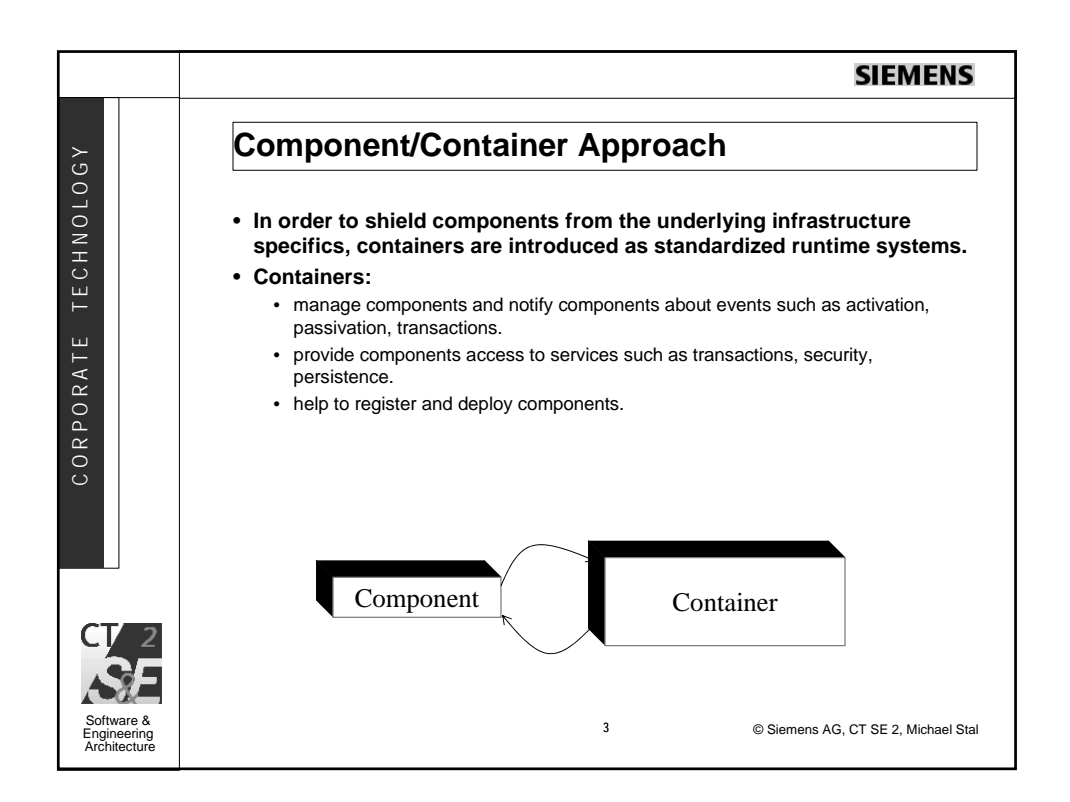

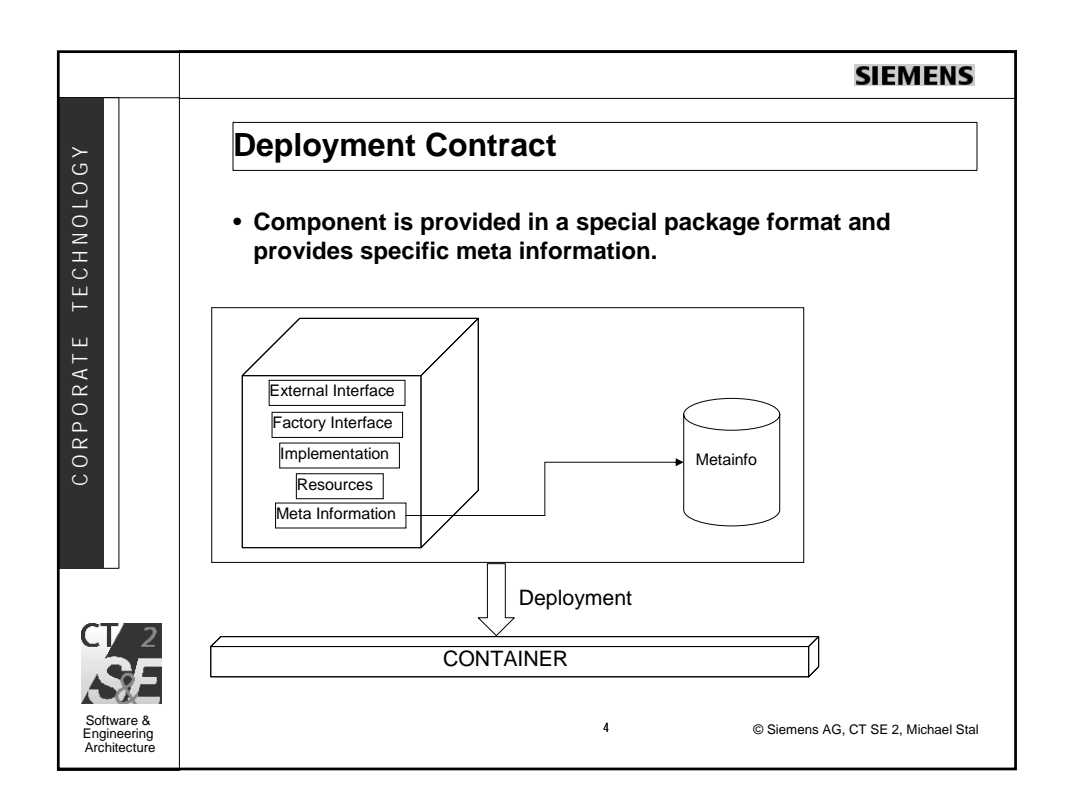

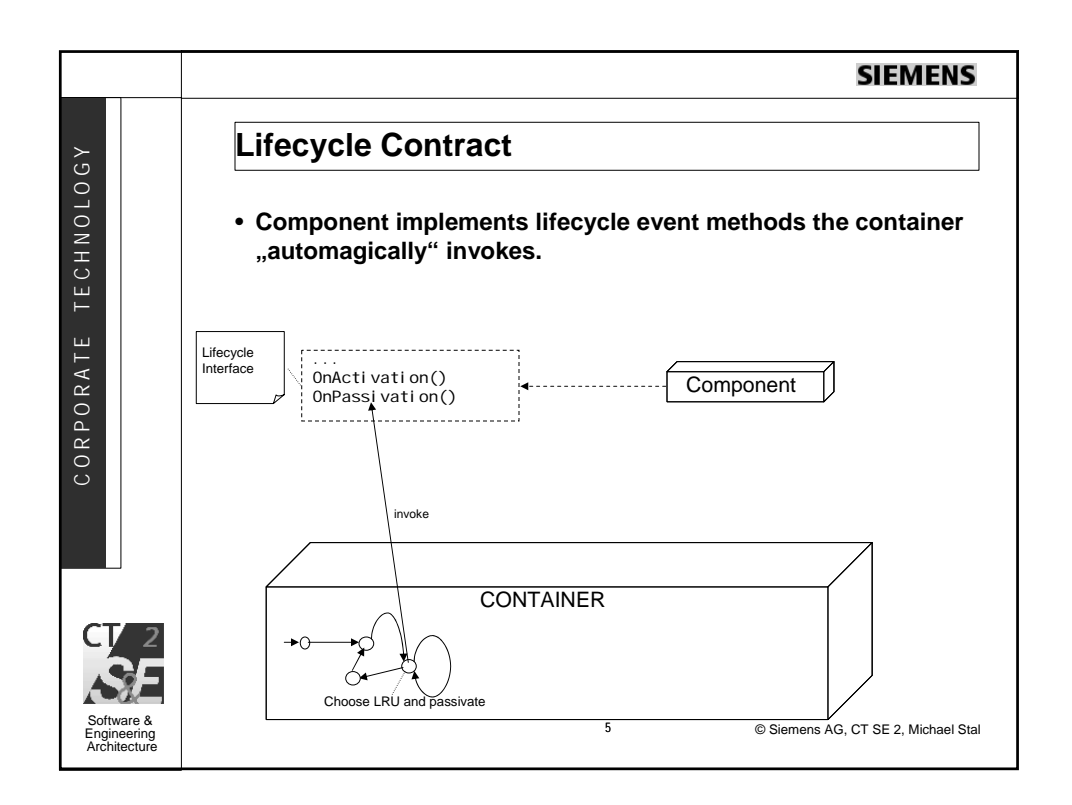

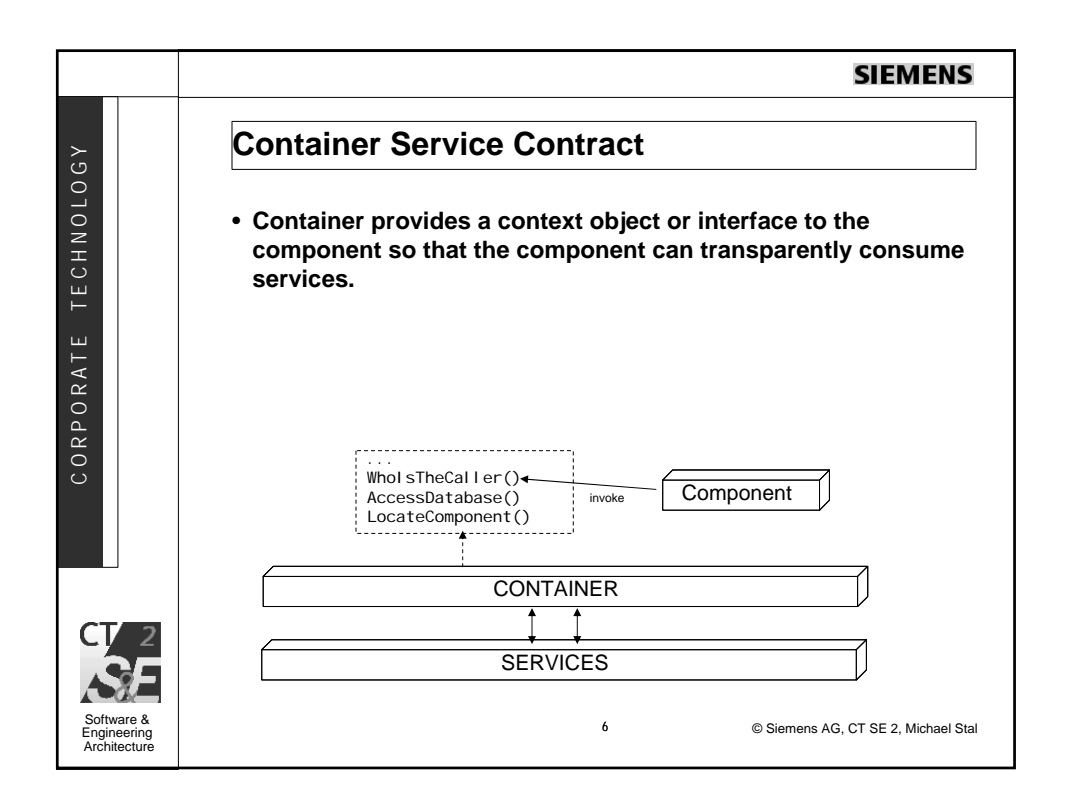

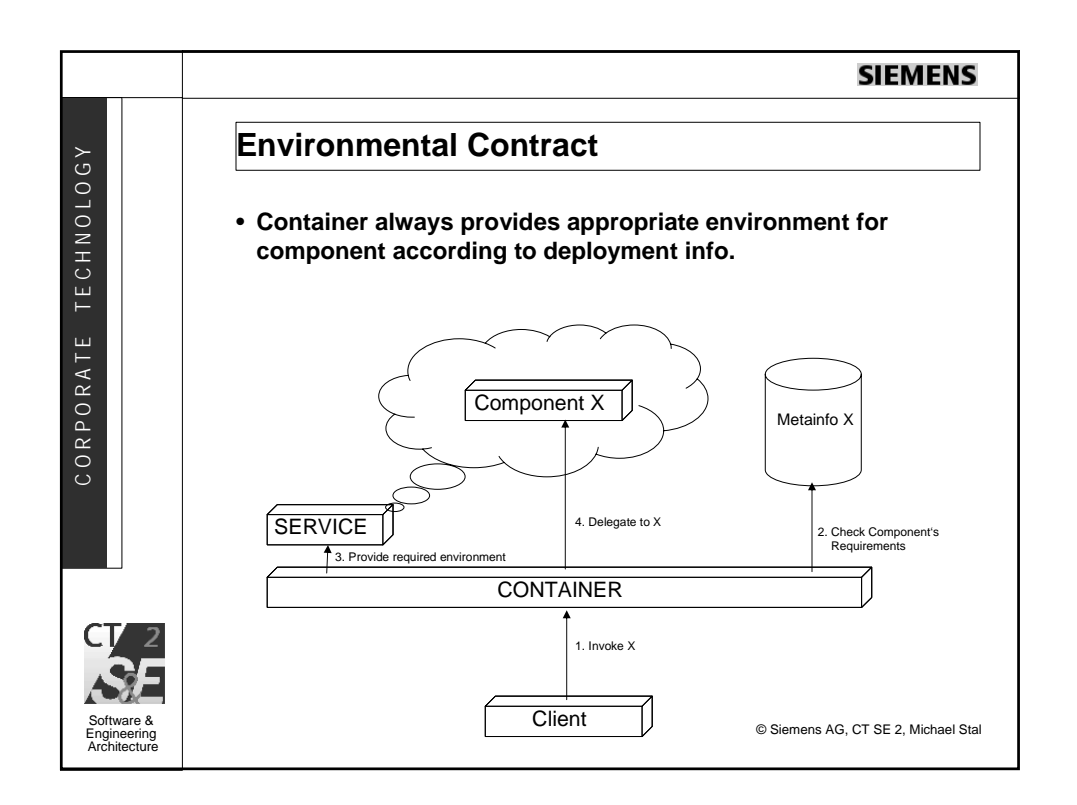

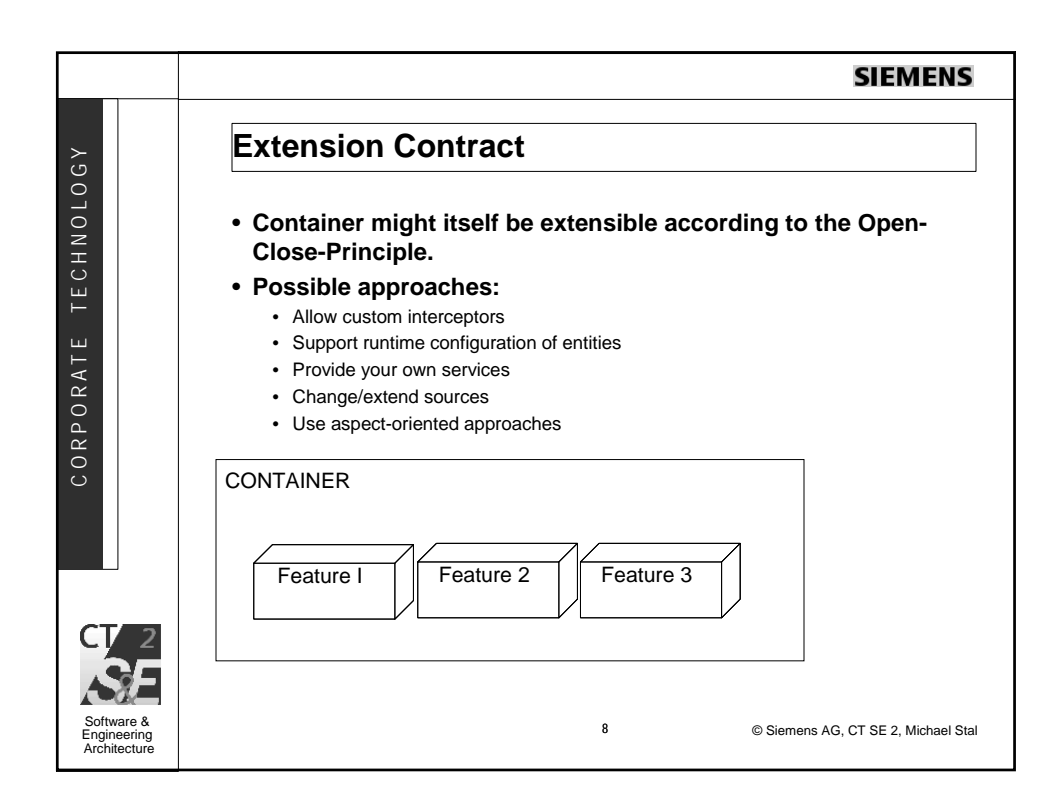

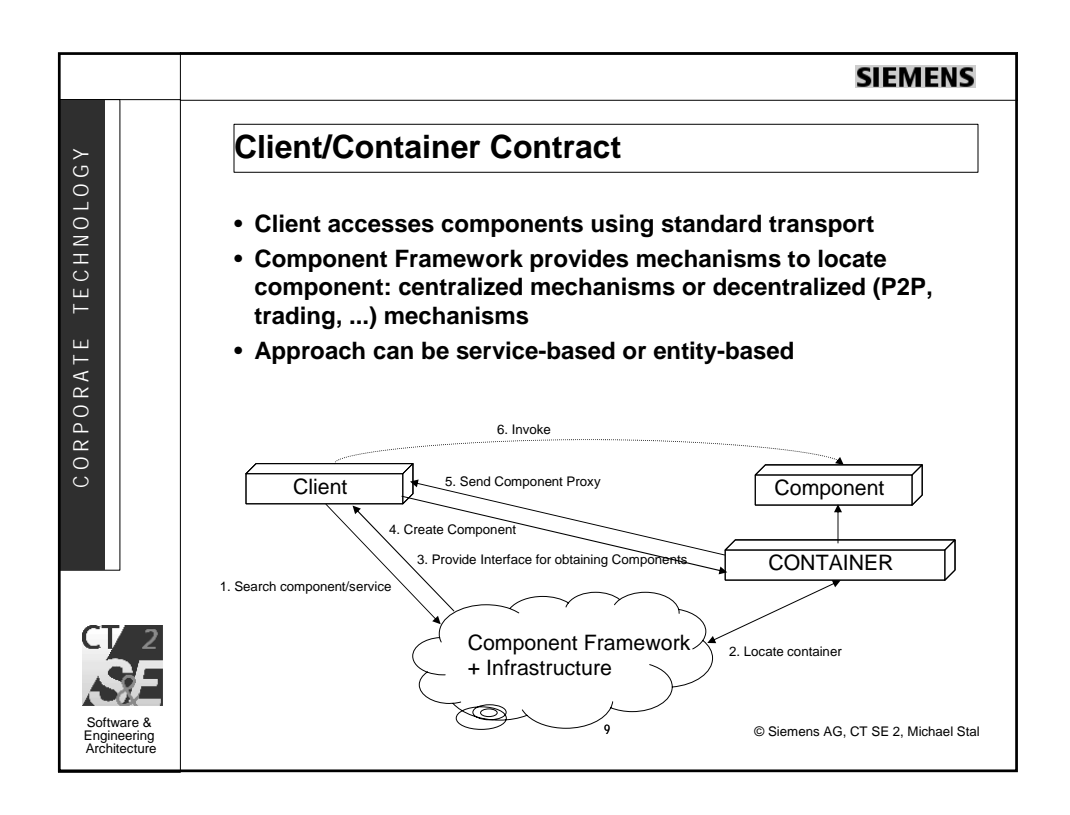

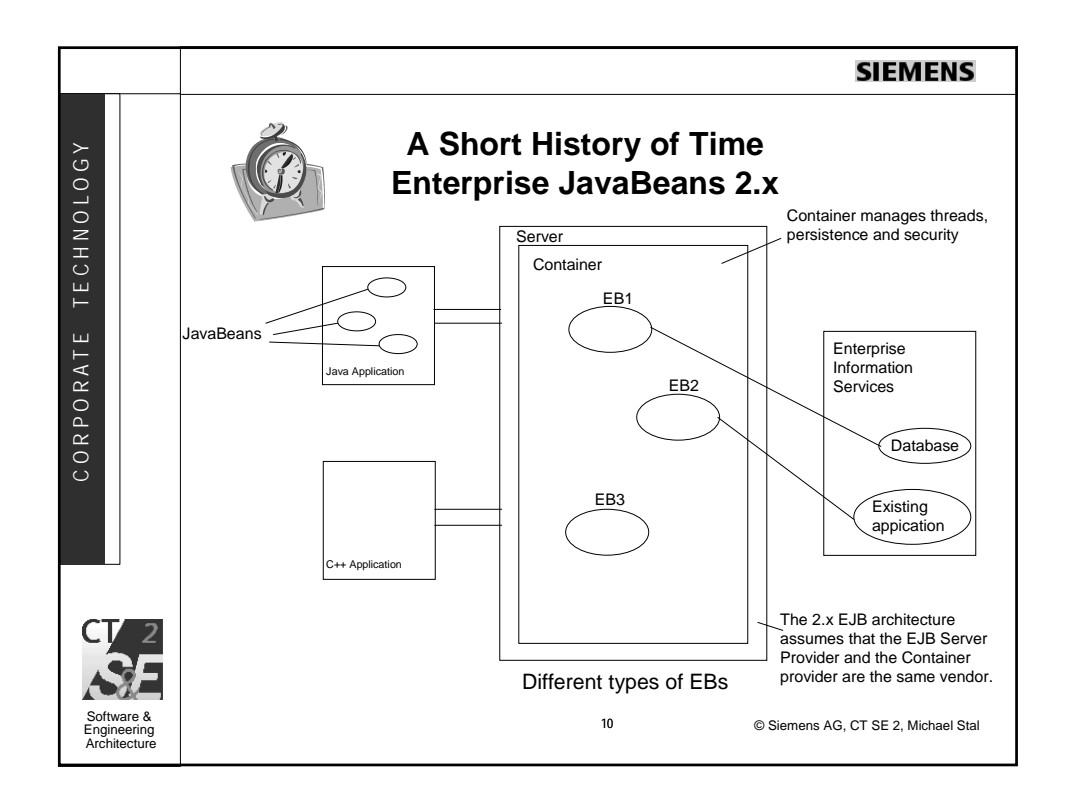

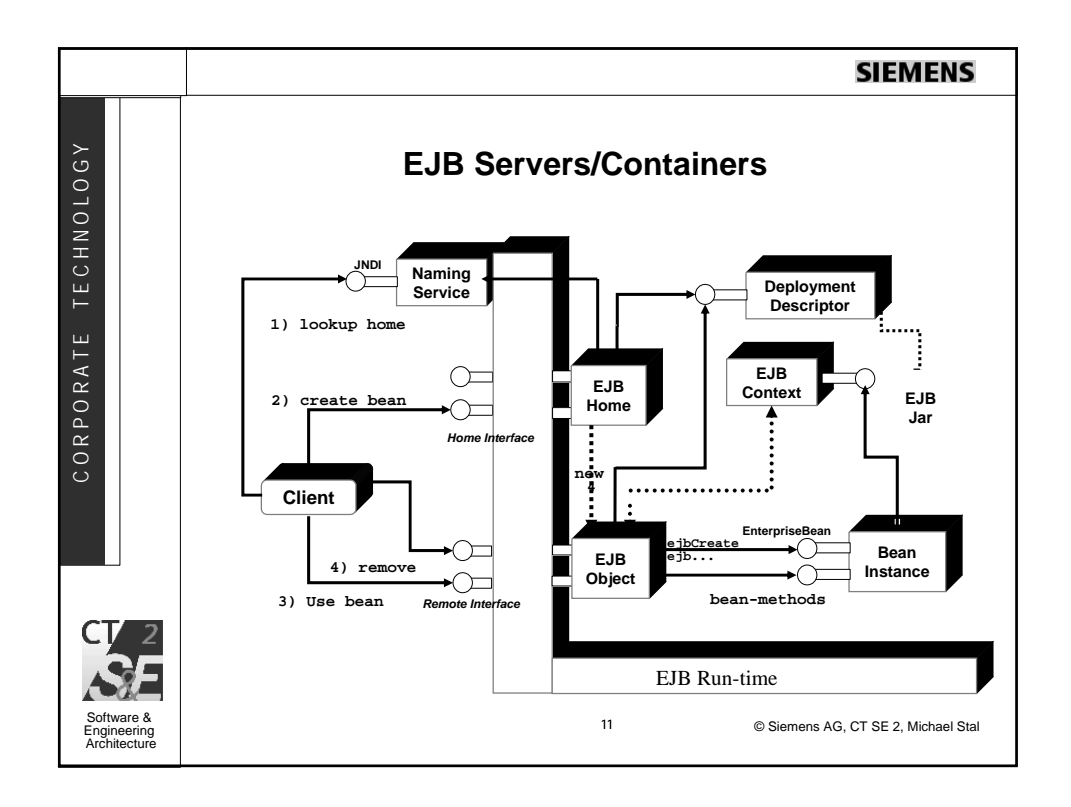

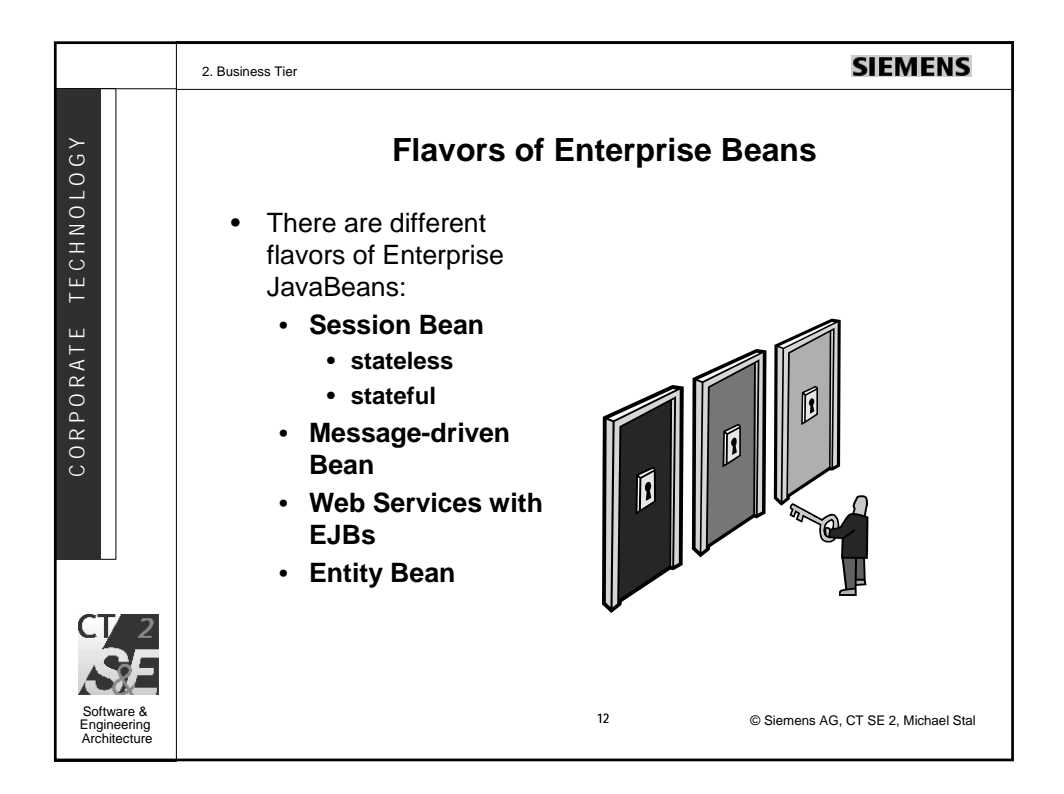

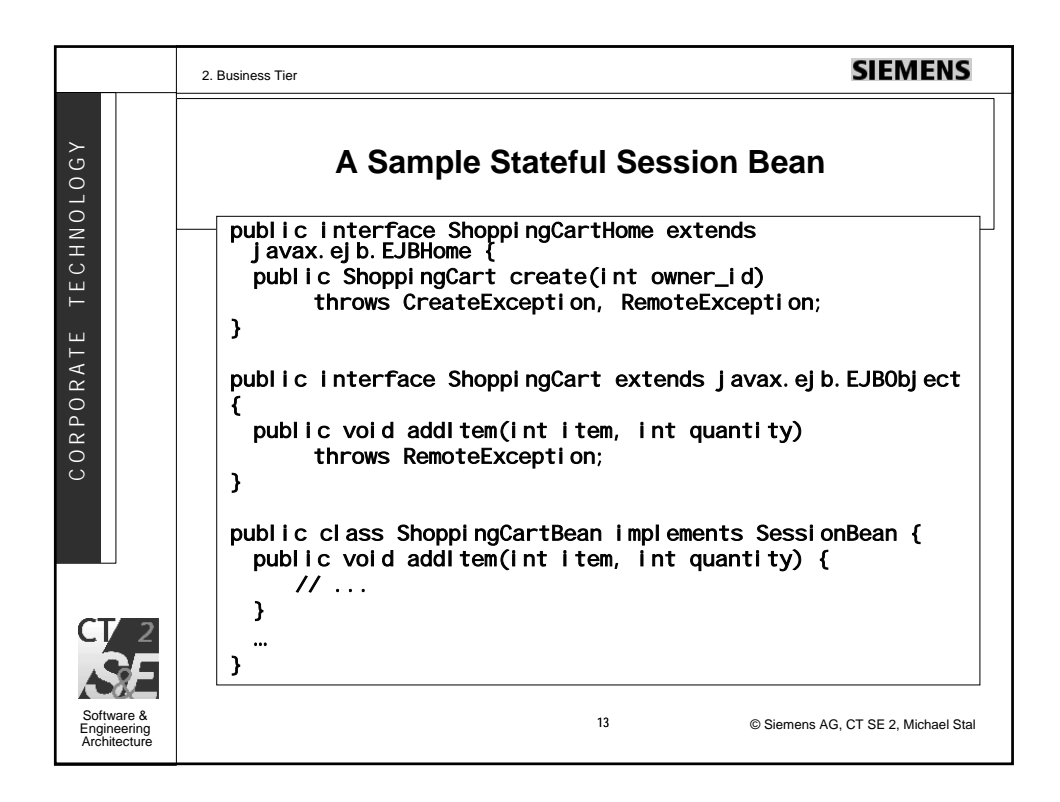

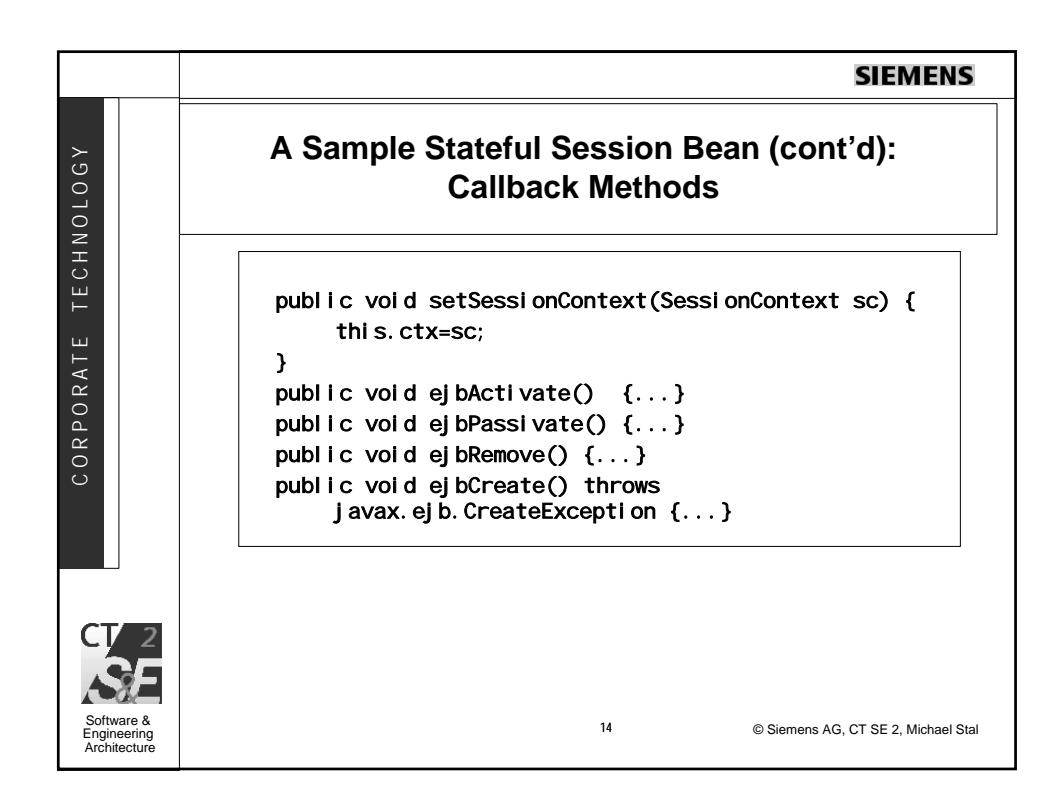

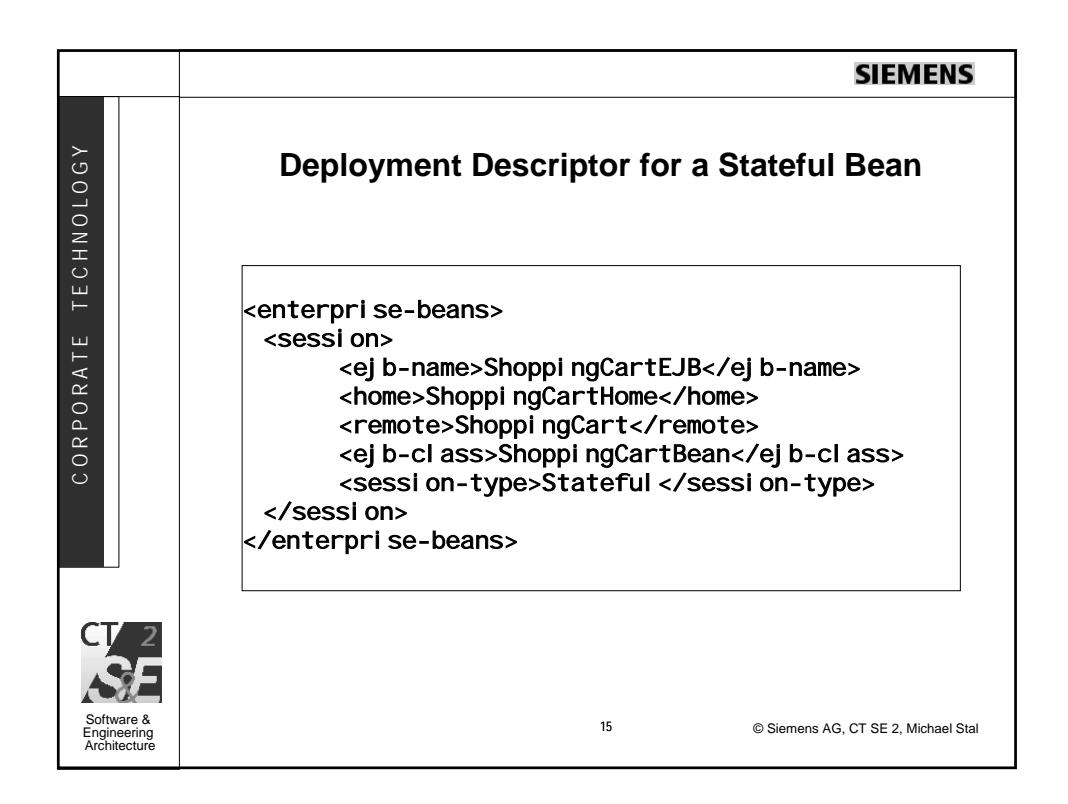

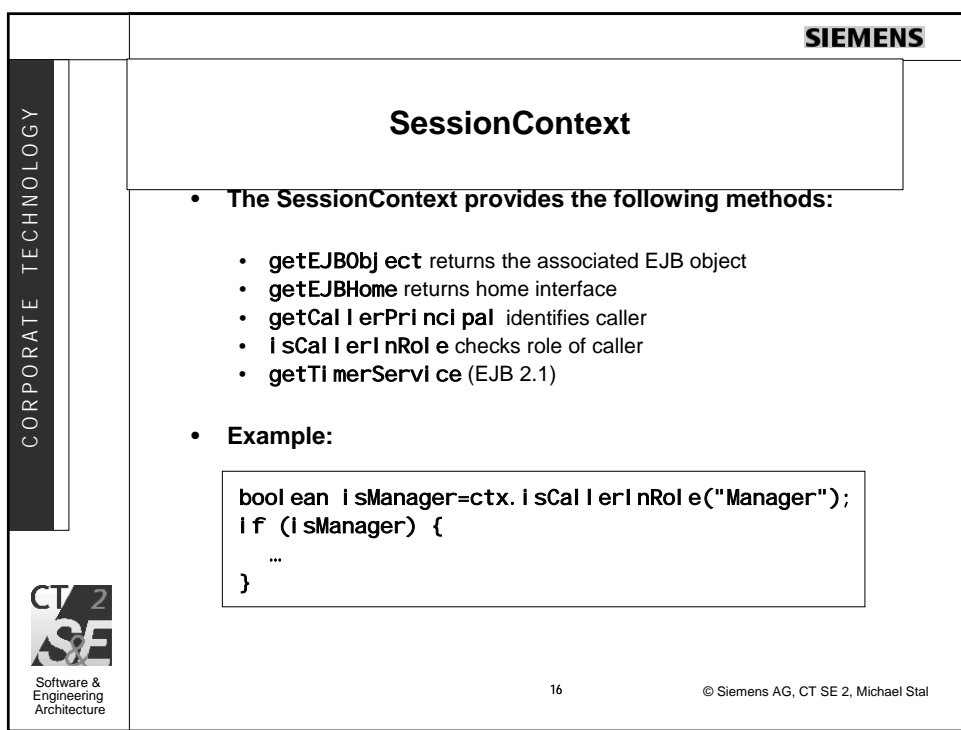

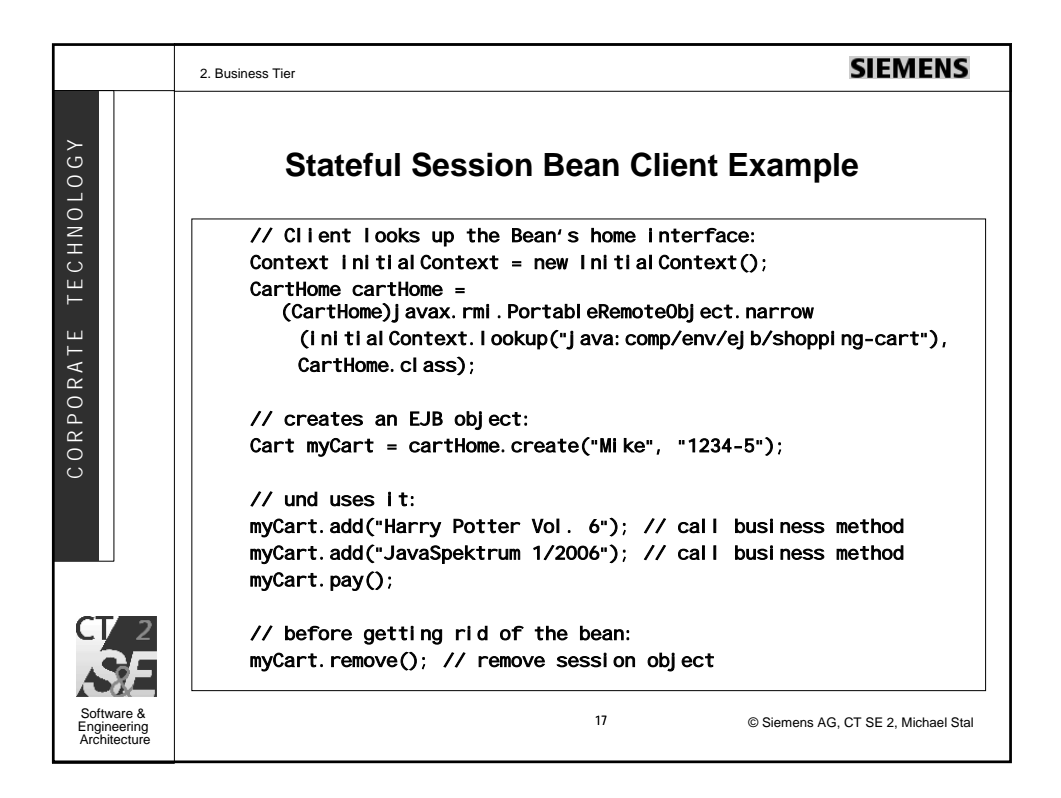

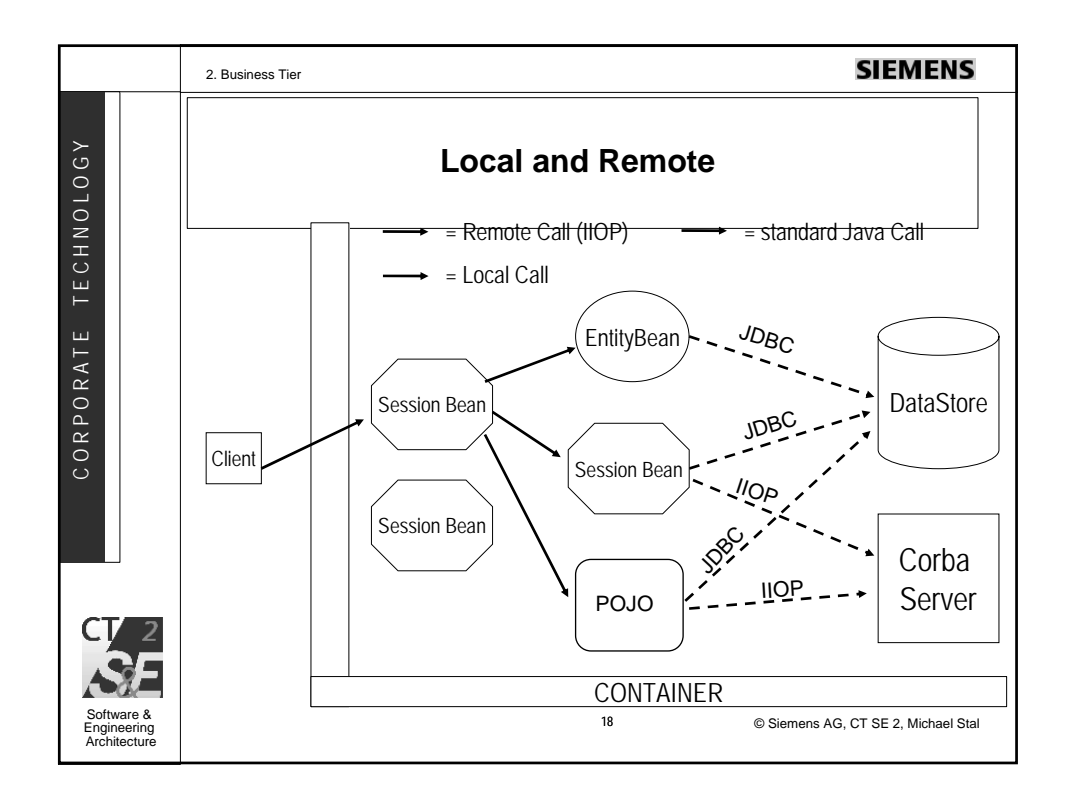

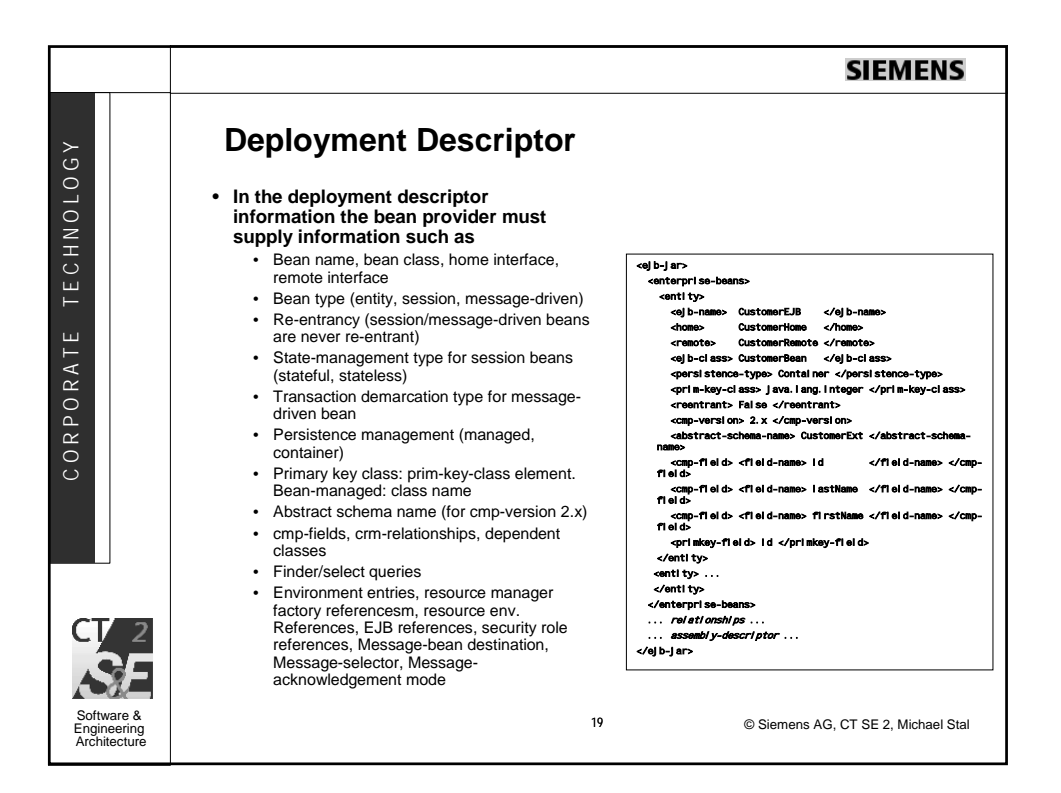

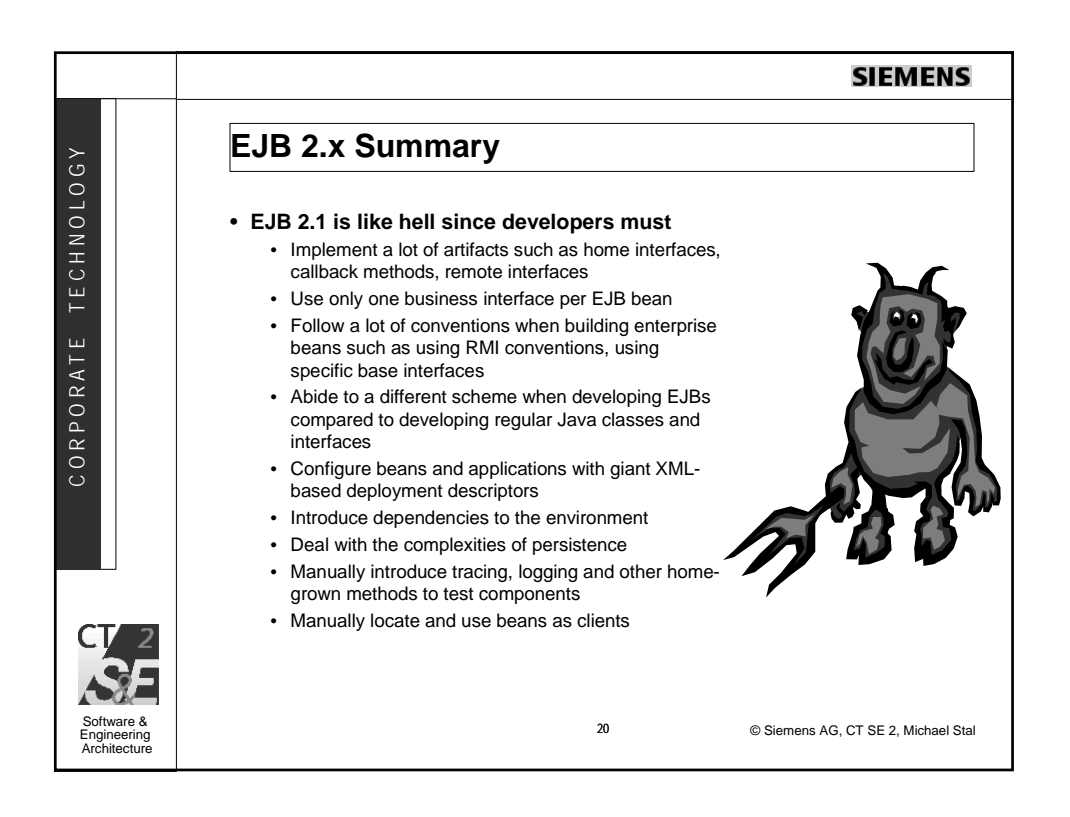

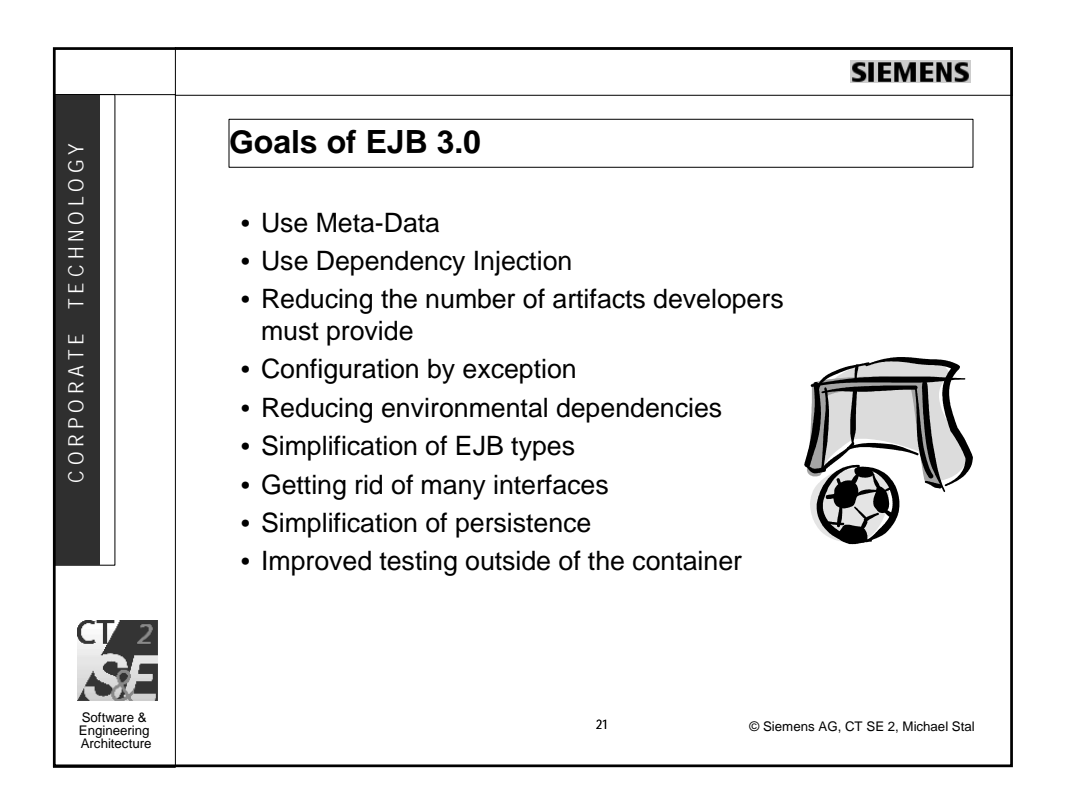

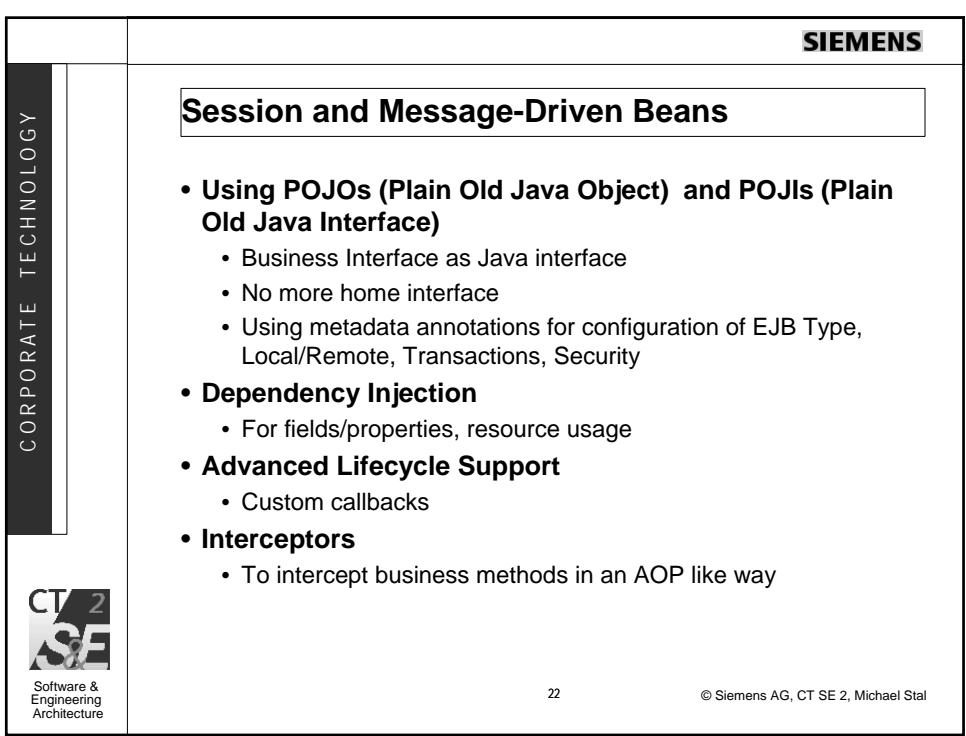

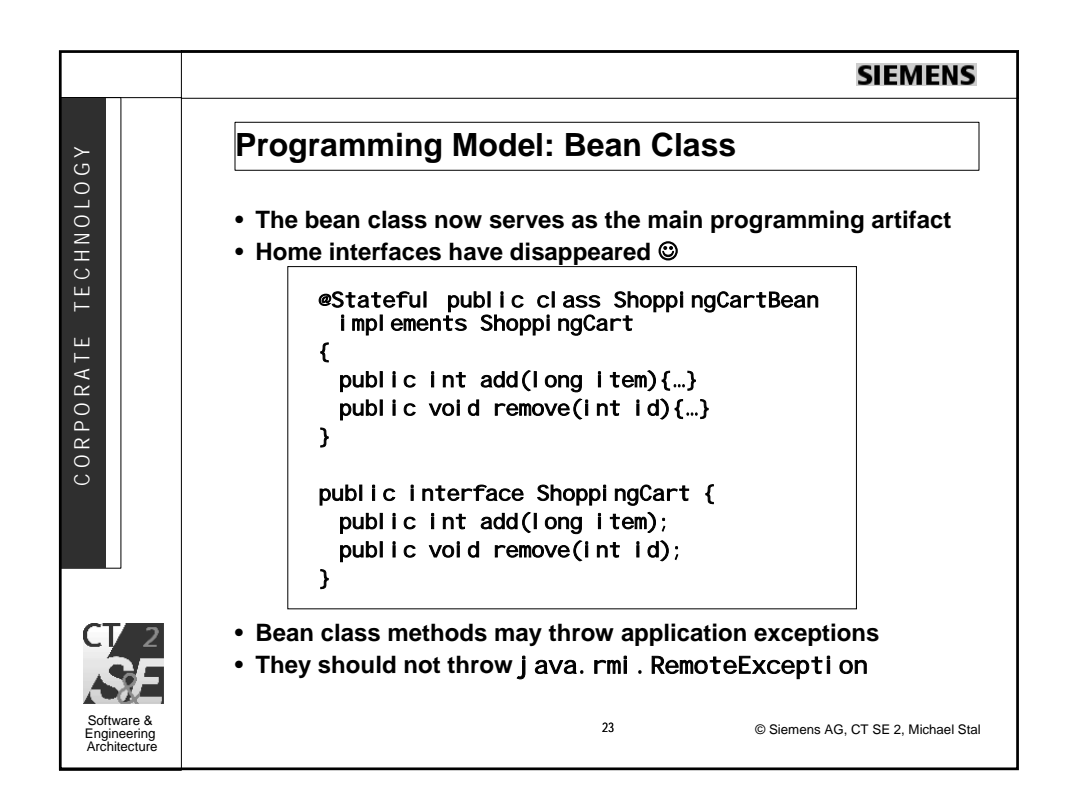

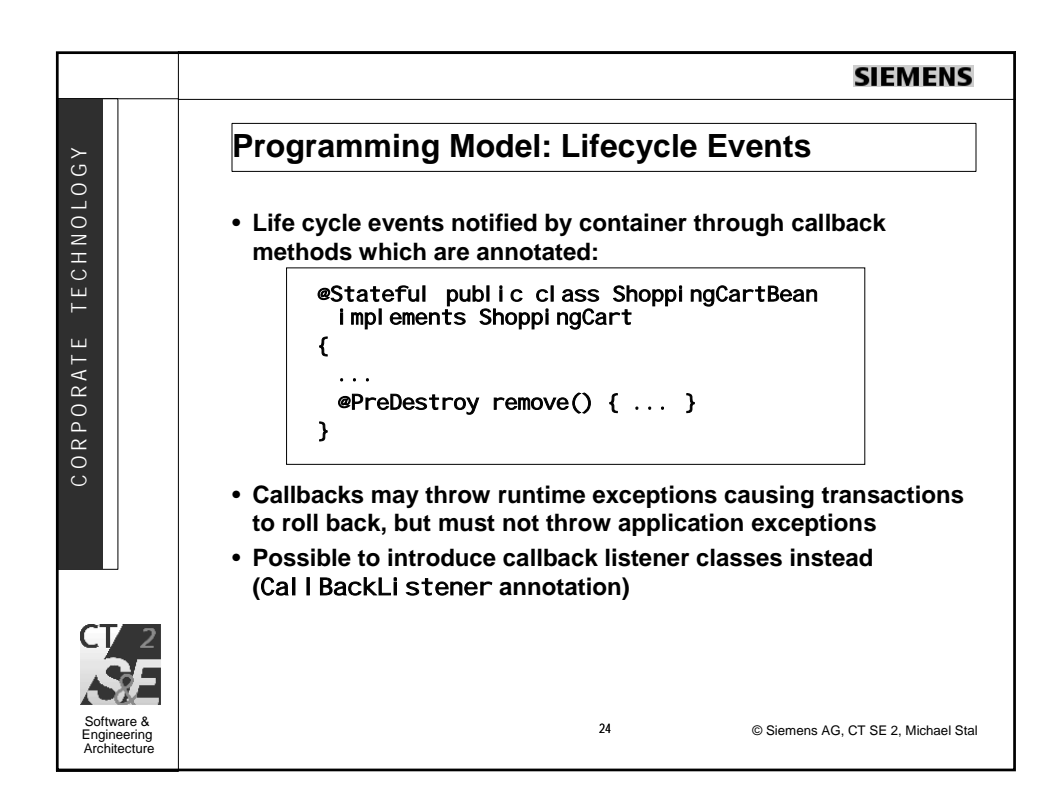

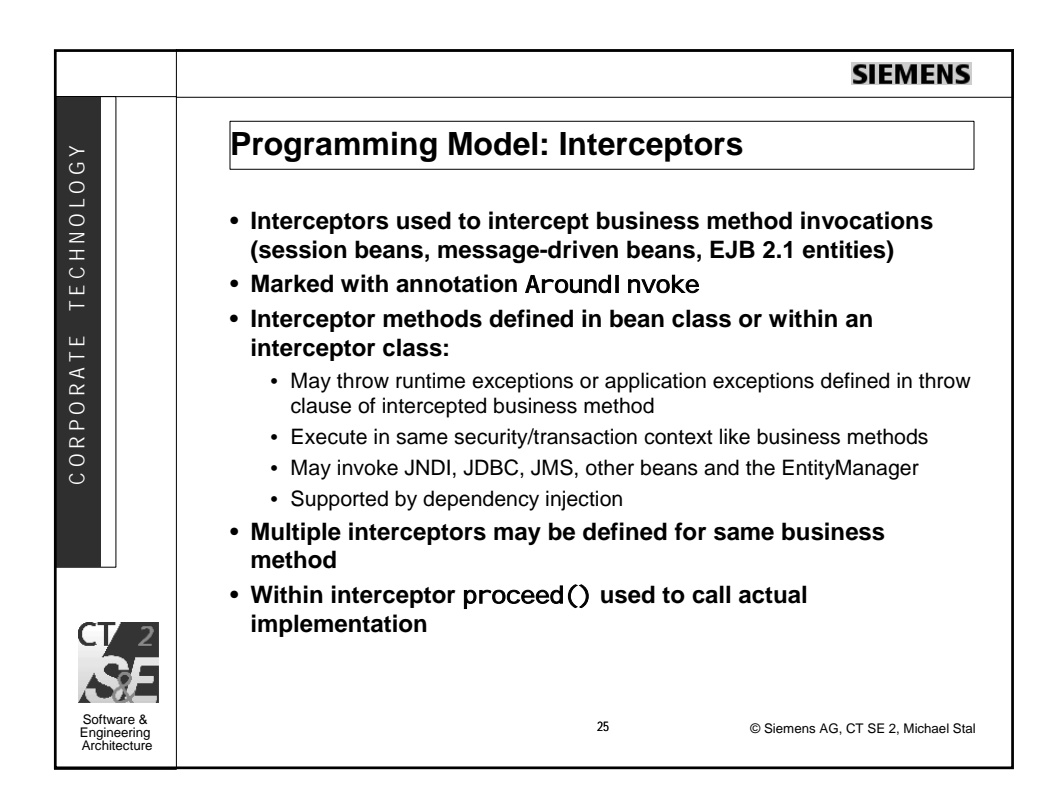

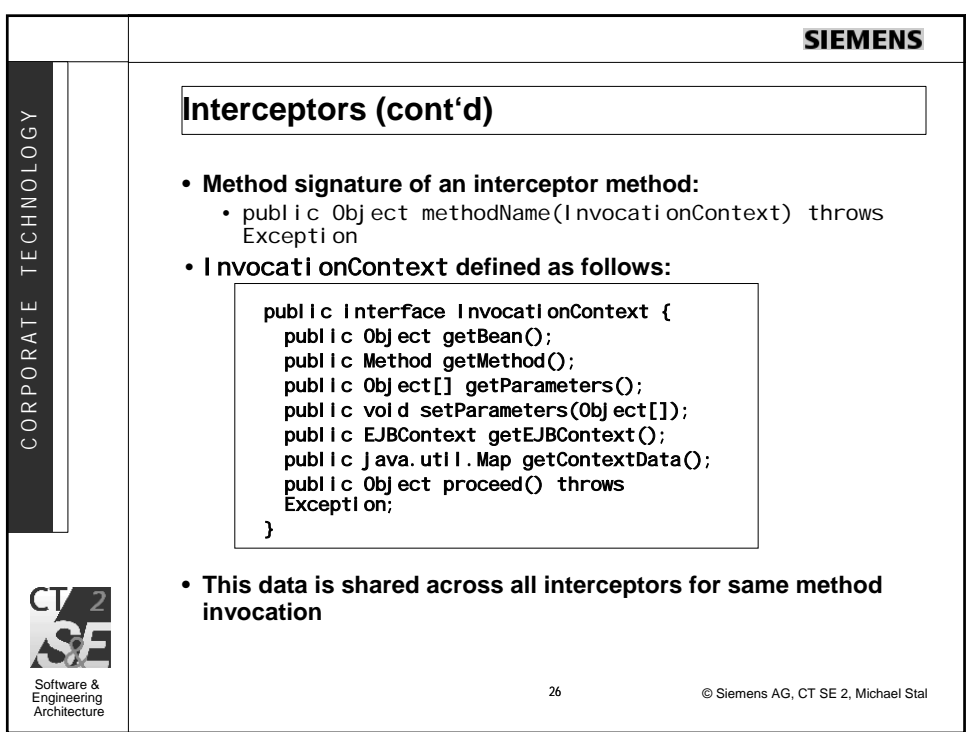

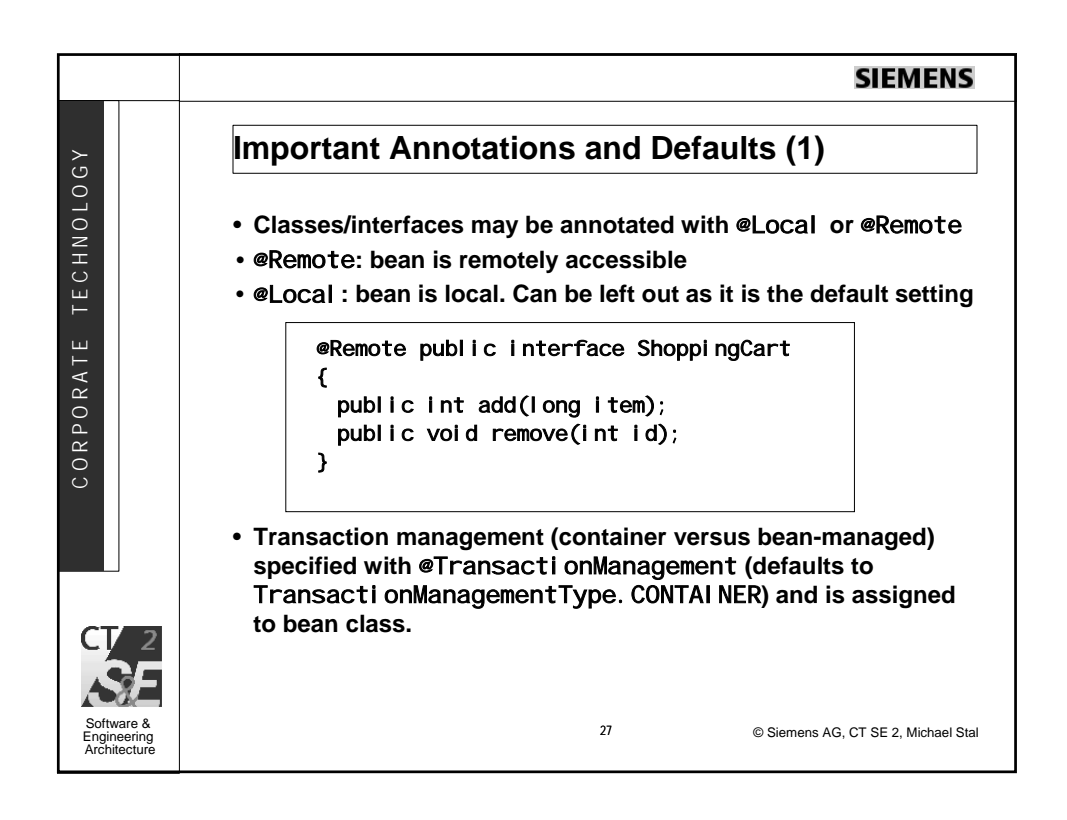

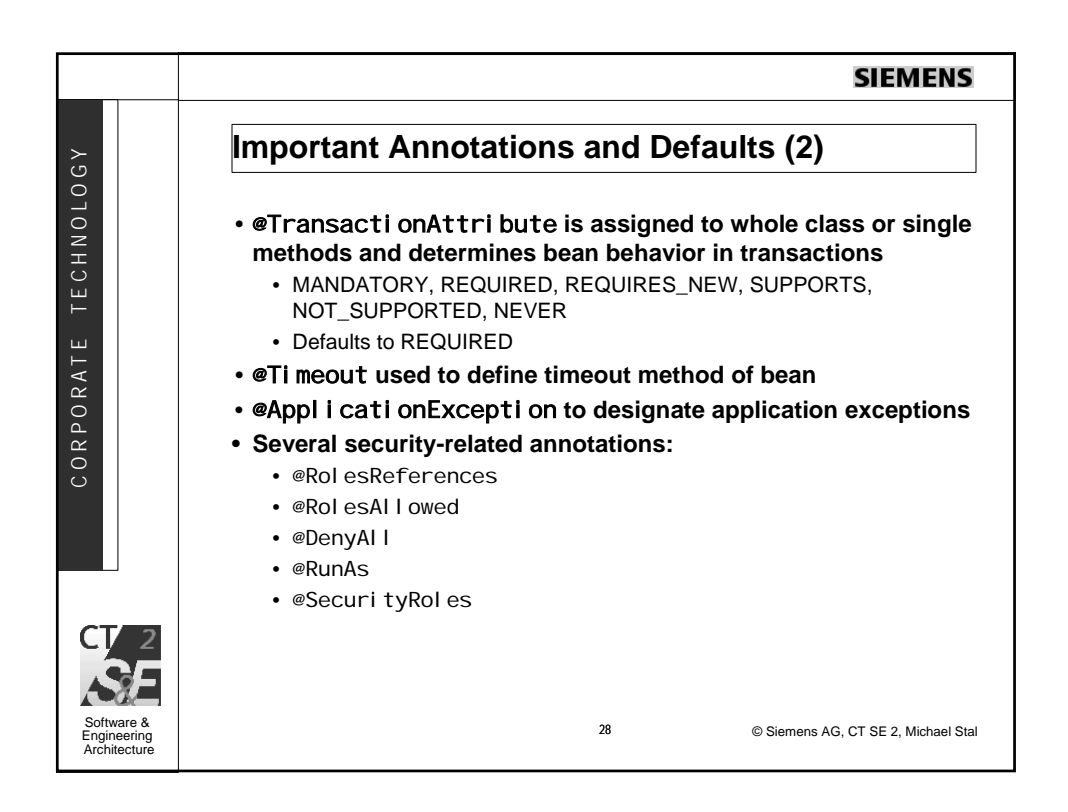

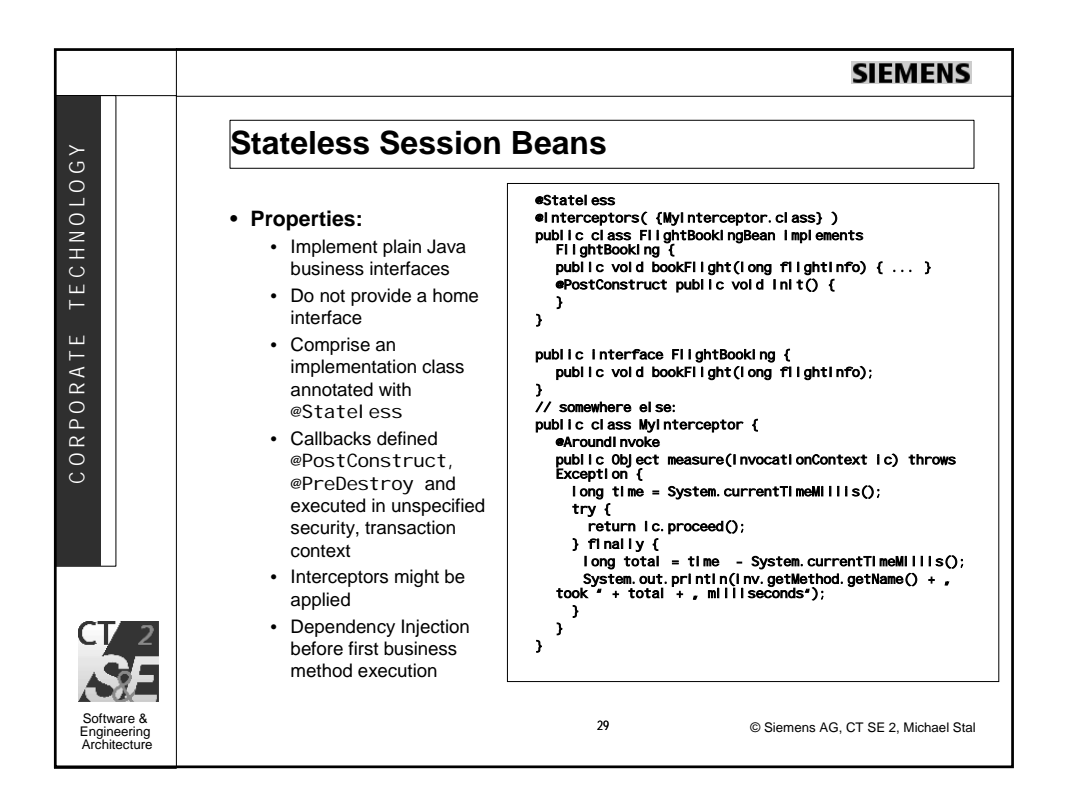

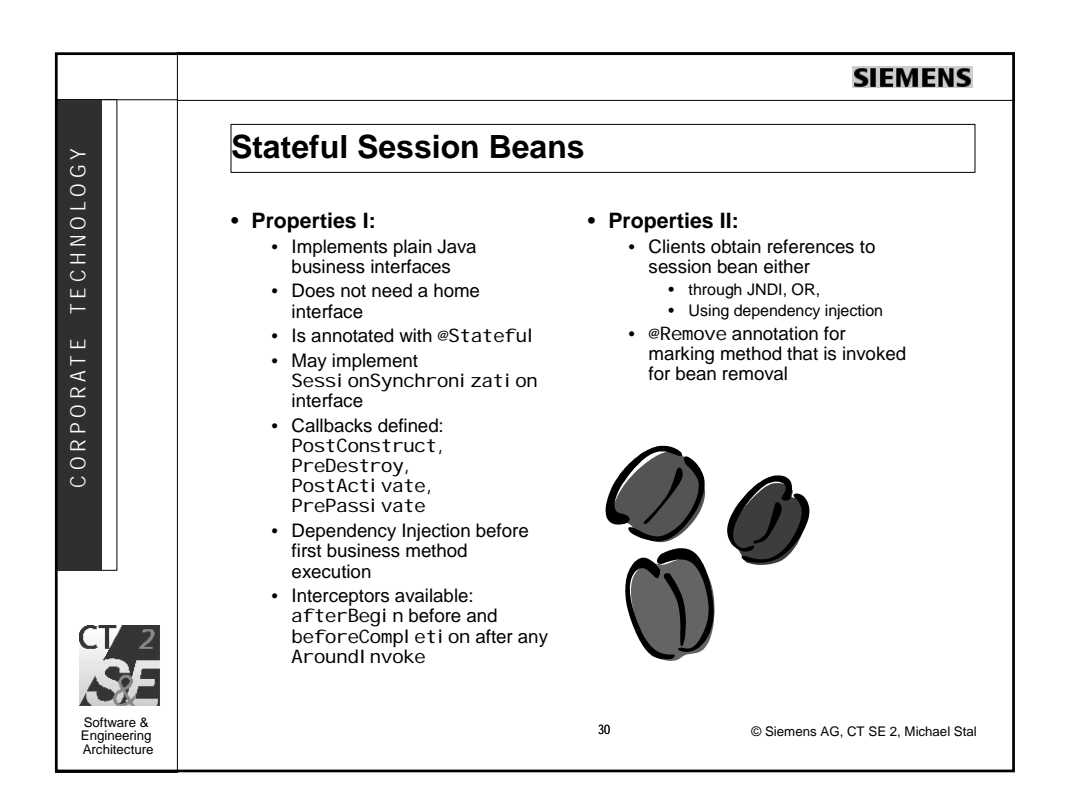

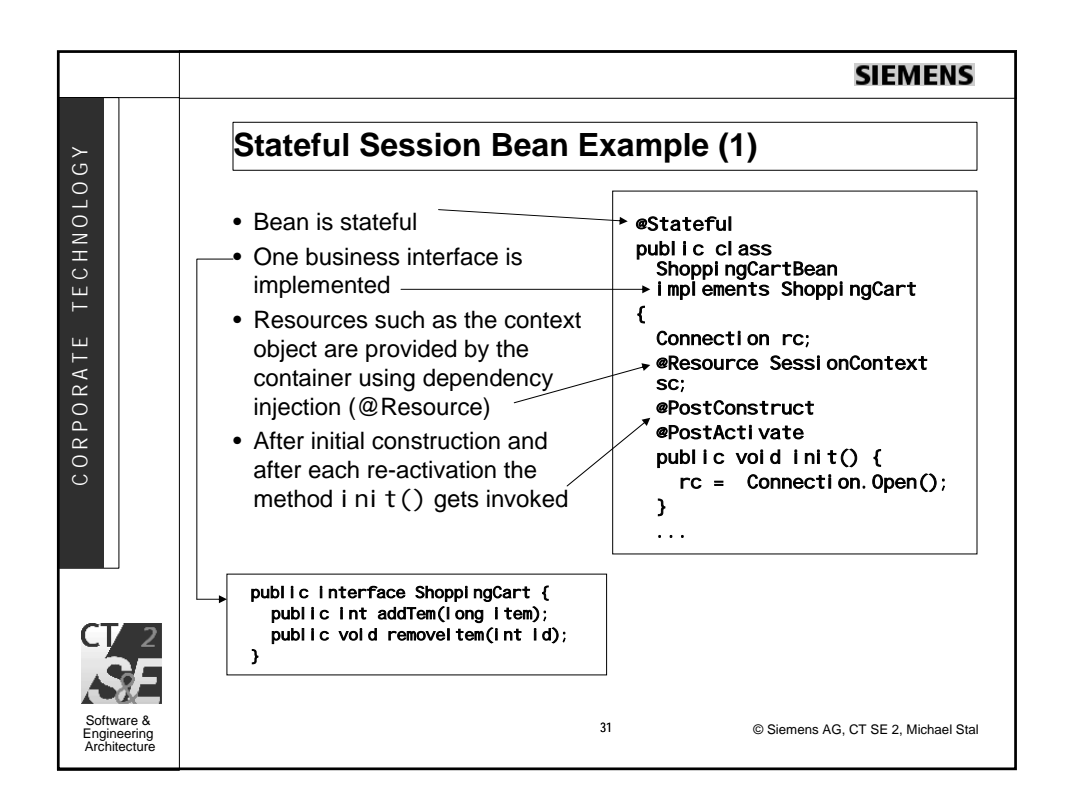

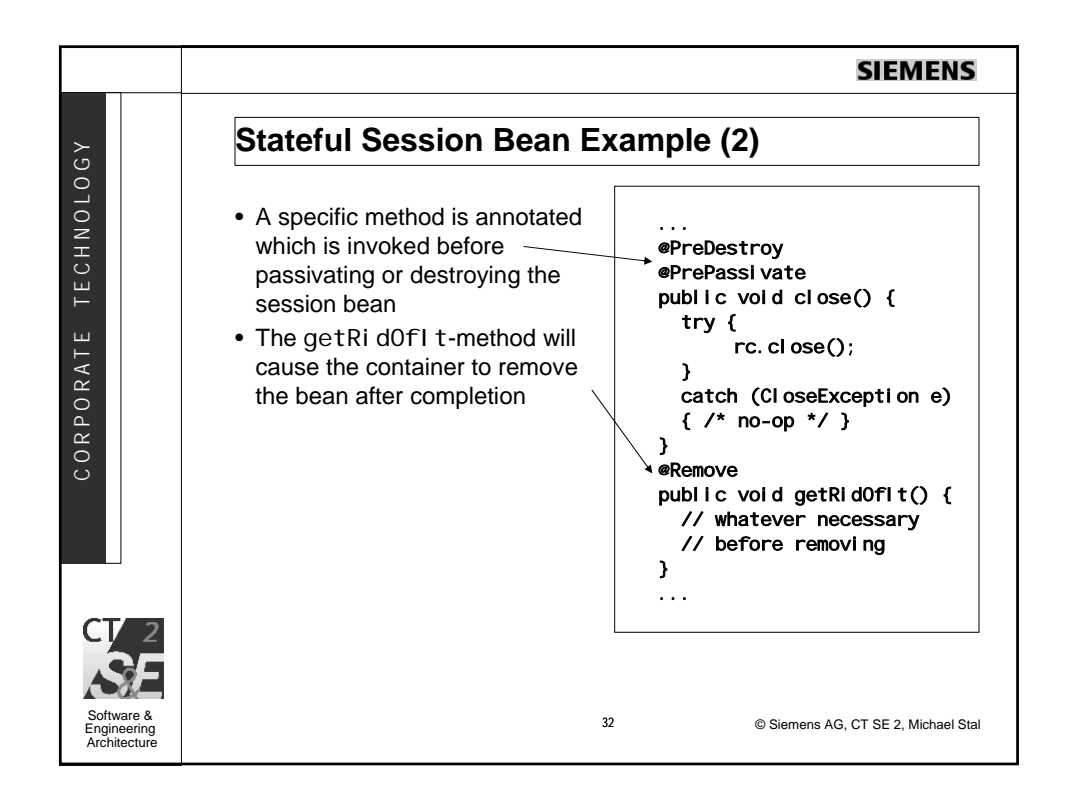

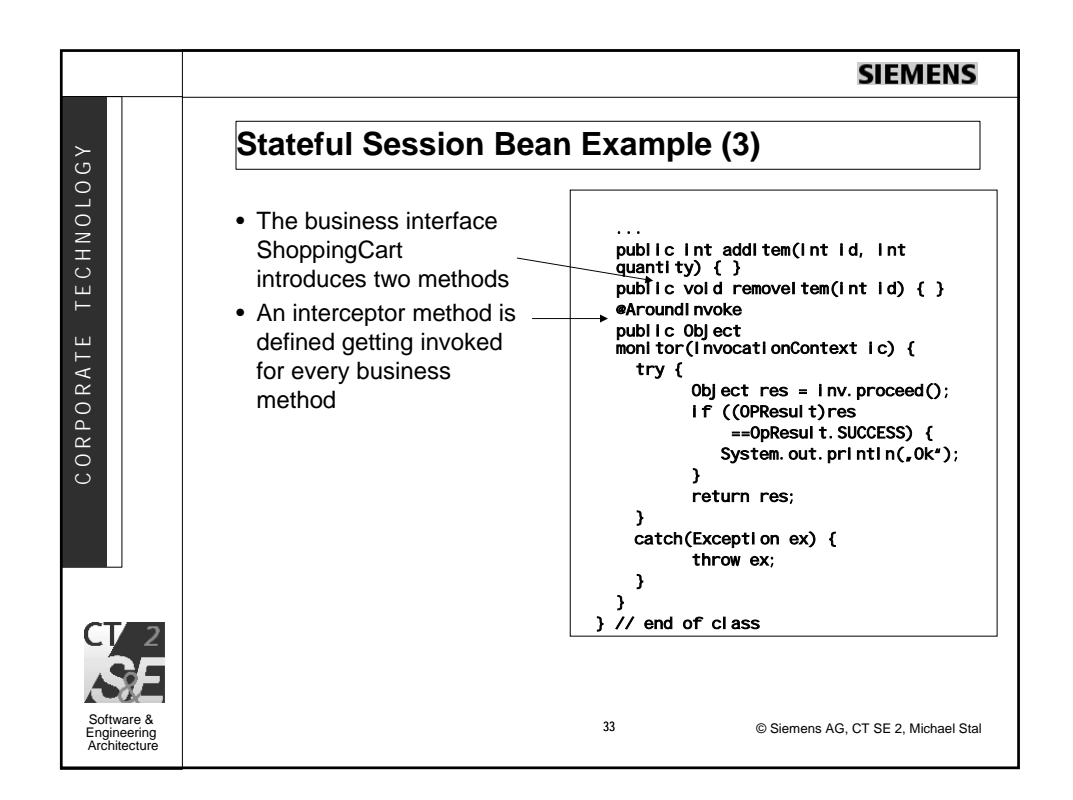

![](_page_16_Picture_175.jpeg)

![](_page_17_Figure_0.jpeg)

![](_page_17_Picture_150.jpeg)

![](_page_18_Figure_0.jpeg)

![](_page_18_Figure_1.jpeg)

![](_page_19_Picture_172.jpeg)

![](_page_19_Picture_1.jpeg)

![](_page_20_Picture_135.jpeg)

![](_page_20_Picture_1.jpeg)

![](_page_21_Picture_180.jpeg)

![](_page_21_Figure_1.jpeg)

![](_page_22_Figure_0.jpeg)

![](_page_22_Picture_302.jpeg)

![](_page_23_Figure_0.jpeg)

![](_page_23_Picture_164.jpeg)

![](_page_24_Figure_0.jpeg)

![](_page_24_Figure_1.jpeg)

![](_page_25_Figure_0.jpeg)

![](_page_25_Picture_145.jpeg)

![](_page_26_Figure_0.jpeg)

![](_page_26_Picture_195.jpeg)

![](_page_27_Figure_0.jpeg)

![](_page_27_Picture_165.jpeg)

![](_page_28_Picture_152.jpeg)

![](_page_28_Picture_153.jpeg)

![](_page_29_Figure_0.jpeg)

![](_page_29_Picture_170.jpeg)

![](_page_30_Figure_0.jpeg)

![](_page_30_Picture_171.jpeg)

![](_page_31_Figure_0.jpeg)

![](_page_31_Picture_162.jpeg)

![](_page_32_Picture_0.jpeg)

![](_page_32_Picture_1.jpeg)

![](_page_33_Figure_0.jpeg)

![](_page_33_Picture_103.jpeg)

![](_page_34_Figure_0.jpeg)

![](_page_34_Picture_163.jpeg)

![](_page_35_Figure_0.jpeg)

![](_page_35_Figure_1.jpeg)

![](_page_36_Figure_0.jpeg)

![](_page_36_Picture_132.jpeg)

![](_page_37_Figure_0.jpeg)

![](_page_37_Picture_103.jpeg)

![](_page_38_Figure_0.jpeg)

![](_page_38_Picture_1.jpeg)

![](_page_39_Figure_0.jpeg)

![](_page_39_Figure_1.jpeg)

![](_page_40_Figure_0.jpeg)

![](_page_40_Picture_1.jpeg)

![](_page_41_Figure_0.jpeg)

![](_page_41_Picture_89.jpeg)

![](_page_42_Figure_0.jpeg)

![](_page_42_Figure_1.jpeg)

![](_page_43_Figure_0.jpeg)

![](_page_43_Figure_1.jpeg)

![](_page_44_Picture_70.jpeg)